# "How to Enter the Family Relays"

It is intended that the Family relays will be run as a true relay. To do this we need to be well prepared and we need you to be accurate in your entry.

There will be 3 courses set for the Family relays

| Course | (Elite Prologue class)                          |
|--------|-------------------------------------------------|
| Long   | The same course as M21E, M20E and M18E          |
| Medium | The same course as W21E W20E, W18E              |
| Short  | A new course set on the easy side of difficulty |

The first thing you need to do is enter all the team members in the CSU Public Sprint Event. This is where

|    | Date               | Event                                                                          | Organiser                                                                                                | States           | Cm<br>P | C D<br>C | CI  | F | E T<br>D | Dist   | ED   |
|----|--------------------|--------------------------------------------------------------------------------|----------------------------------------------------------------------------------------------------|------------------|---------|----------|-----|---|----------|--------|------|
| 13 | Thu 1/4<br>Fri 2/4 | 2021 - Aust 3 Days - Family Relay Entry only                                   | Bennelong Northside Orienteers<br>Central Coast Orienteers<br>Goldseekers Orienteers<br>Orienteering NSW | Orienteering NSW | 31      |          | sta | R | L        | 202 km | 7/3  |
| l  |                    | 2021 - CSU - Public Sprint                                                     | Bennelong Northside Orienteers<br>Goldseekers Orienteers                                                 | Orienteering NSW | 270     |          | sta |   | S        | 202 km | 27/1 |
|    |                    | 2021 Australian 3 Days - Elite Prologue + Elite Days 1.2.3 , elite<br>Prologue | Bennelong Northside Orienteers<br>Central Coast Orienteers<br>Goldseekers Orienteers<br>Orienteering NSW | Orienteering NSW | 68      | 1        | nat |   | S        | 202 km | 7/3  |

we can collect your entry fee as the relay module does not support payment

# Enter the event- Aust 3 Days – Family Relay Entry Only then

```
Relay entry: 2021 - Aust 3 Days - Family Relay Entry only
```

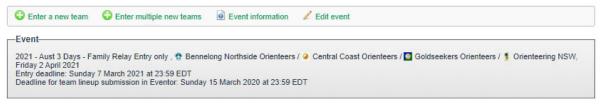

There are no entered teams for Orienteering NSW.

Select

#### Enter a new team

To add runners you need to click on select (you may need to click on the little blue and white rectangle to the side to get the list)

Relay entry: 2021 - Aust 3 Days - Family Relay Entry only

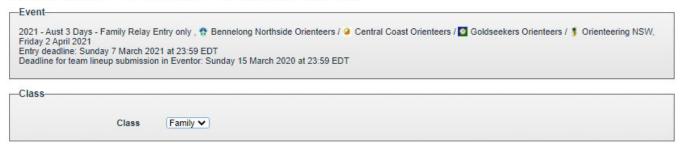

|                                                 | Class                        | Family              |        |            |   |
|-------------------------------------------------|------------------------------|---------------------|--------|------------|---|
|                                                 |                              | Family              |        |            |   |
| 1                                               | Team number                  | 1                   |        |            | 0 |
|                                                 | Organisation                 | Y Uringa Orienteers |        |            |   |
|                                                 |                              | Create combinatio   | n team |            |   |
|                                                 |                              |                     |        |            |   |
| eam lineup                                      |                              |                     |        |            |   |
|                                                 |                              |                     |        |            |   |
| eam members m                                   | nust be present in           | the member archive. |        |            |   |
| Leg                                             | nust be present in<br>Name   | the member archive. |        | Sportident |   |
| Leg                                             |                              | the member archive. |        | Sportident | - |
| Leg<br>Leg L                                    | Name                         | the member archive. |        | Sportident |   |
| eam members m<br>Leg<br>Leg L<br>Leg M<br>Leg S | Name<br>[select]             | the member archive. |        | Sportident |   |
| Leg<br>Leg L<br>Leg M                           | Name<br>[select]<br>[select] | the member archive. | -      | Sportident |   |
| Leg<br>Leg L<br>Leg M<br>Leg S                  | Name<br>[select]<br>[select] | the member archive. | -      | Sportident |   |
| Leg<br>Leg L<br>Leg M                           | Name<br>[select]<br>[select] | the member archive. | -      | Sportident |   |
| Leg<br>Leg L<br>Leg M<br>Leg S                  | Name<br>[select]<br>[select] | Family              | -      | Sportident |   |

|                                                                                                    | Create combination team                |            |
|----------------------------------------------------------------------------------------------------|----------------------------------------|------------|
| eam lineup                                                                                                    |                                        |            |
|                                                                                                    | must be present in the member archive. |            |
| Leg                                                                                                    | Name                                   | Sportident |
| and the second second second second second second second second second second second second second second second |                                        |            |
| .eg L                                                                                                    | Jitka Kopriva 🔻 🔹                      | 2056437    |
|                                                                                                    |                                        | 2056437    |
| .eg M                                                                                                    | [select] V ab                          | 2056437    |
| Leg L<br>Leg M<br>Leg S                                                                                          | [select] v ab                          | 2056437    |

You can work through adding the entrants for your team remember L= Long, M= Medium, S= Short. And remember to save

#### **Entrants from different clubs:**

Should one or more runners in your relay team come from a different club then you will need to: "Create Combination Team" adding the club (select club and add) to your list as you go

| Help and Support   About Eventor | Show full width   🚳                | Search event                                     |            | OK        |
|----------------------------------|------------------------------------|--------------------------------------------------|------------|-----------|
| Welcome Ron Pallas!              | Relay entry: Australian            | Family Relays                                    |            |           |
| Uringa Orienteers 🔽              | Information                        |                                                  |            |           |
| Log out                          | Event                              |                                                  |            |           |
| Event calendar                   | Australian Family Relays, § Orien  | tenden MON Folder: 40 And 2014                   |            |           |
| My pages                         | Entry deadlines: Friday 20 Decemb  | per, Friday 14 March 2014, Friday 21 March 2014  |            |           |
| Club                             | Deadline for team lineup submissio | on in Eventor: Friday 21 March 2014 at 23:59 EDT |            |           |
| Event administration             | Team                               |                                                  |            |           |
| Press results                    |                                    |                                                  |            |           |
|                                  | Class                              | Open                                             |            |           |
|                                  | Team number                        | 1                                                |            | 0         |
|                                  |                                    | Y Uringa Orienteers                              |            |           |
|                                  | Clubs                              | 😧 Bayside Kangaroos Orienteers 🥥 Delete          |            |           |
|                                  |                                    | Central Coast Orienteers <a>Delete</a>           |            |           |
|                                  |                                    | The Add club                                     |            |           |
|                                  | Team leader name and               | Ron Pallas 0424720165                            | ×          | 0         |
|                                  | mobile phone                       |                                                  |            | Enter a r |
|                                  | Team lineup                        |                                                  |            | during th |
|                                  | Team members must be present in    | the member archive.                              |            |           |
|                                  | Leg Name                           |                                                  | Sportident |           |
|                                  | Leg L 🗢 Nicholas Wi                | Imott (Uringa Orienteers)                        | 402180     |           |
|                                  | Leg M CNick Dent (C                | Central Coast Orienteers)                        | 1602095    |           |
|                                  | Leg S 😜 Nicholas Co                | llins (Bayside Kangaroos Orienteers)             | 430999     |           |
|                                  |                                    |                                                  |            |           |

I added two clubs to my list and was then able to add runners from other clubs by firstly selecting the club and then selecting the runner. (PS this would be an unofficial team as they are only related via their first name and thus are not a "family")

- 1. Have no Elites involved
- 2. Have elites involved

# No Elite involved

When entering, you will be asked to select a runner for each of the 3 legs: Long, Medium and Short. Click on each leg and add the runner. Save the team and continue through payment process. (There is no fee involved)

### Elite/s Involved.

When filling in the names for your team please leave the leg vacant for your elite: Male elites all run the Long Course, Female elites will all run the Medium Course. (See table above). NB: if you put their name in you will be paying for their run!

So that the elite runner can be linked to your team please email <u>ronpallas@hotmail.com</u> with the full list of names and the leg each person will run. WE have to do some manual magic between the elite prologue and the start of the family relay.

# How will the relay work with Elite Runners?

So that we can run the event as a true relay all elite runners will be 1<sup>st</sup> starters. Once the race gets under way your team's second leg runner will wait in the tag box with an official who will start you at your elites finish time.

Eg if Simon Uppill ran 15.25 in the elite prologue, Robin Uppill will be started by the official, in the tag box 15.25 after the relay begins.

In the case of a team with two elites then the third leg runner would start at the tag box at the combined time of the two previous elite legs.

Eg. If runs 15.25 in the Elite Prologue (long leg) and Bridget Uppill ran 14.15 in Elite Prologue (Medium Leg) then Robin will start running the  $3^{rd}$  leg (Short) at 29.40

This way the first 3<sup>rd</sup> leg runner home will be the outright winner! The team winning on Handicap will be announced at the presentation

NB: Only one male elite and one female elite can be included in any team. (If by chance there is a team of 3elites then one of the three will have to go out and run the short leg!)